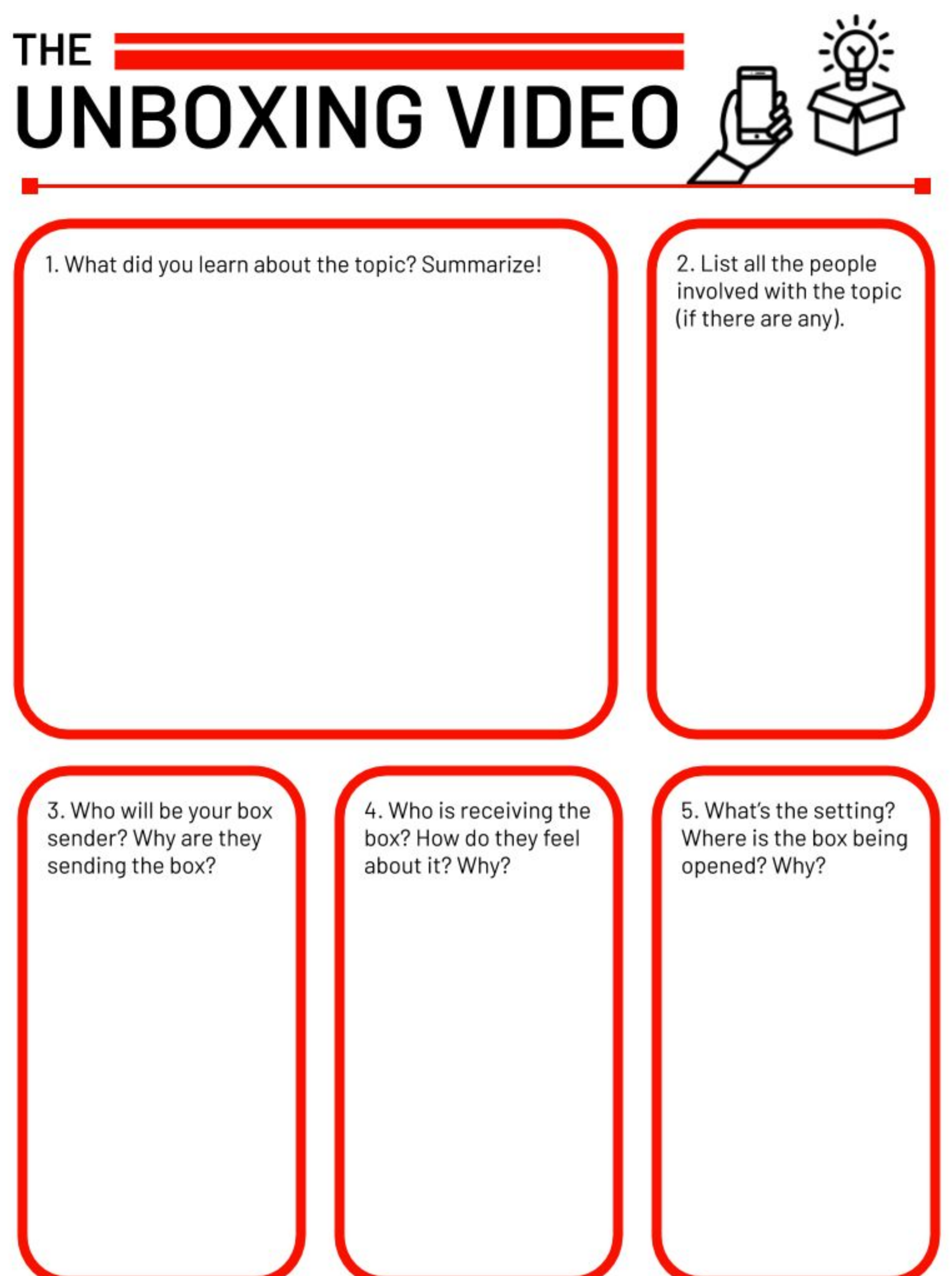

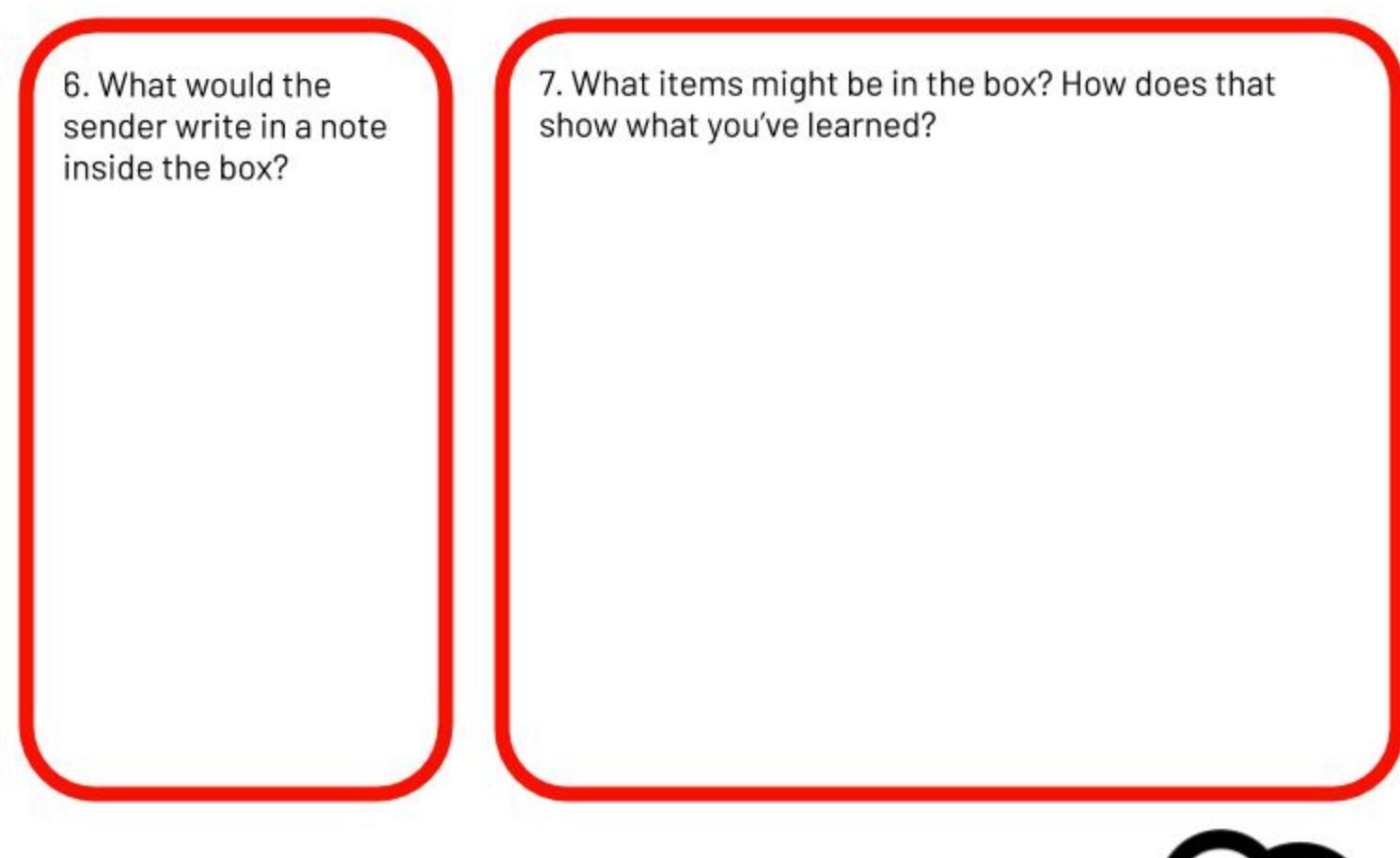

Now, let's plan out this unboxing video!

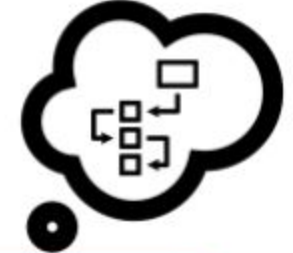

PRE-RECORD: What items should I gather? What box will you use? Where will you record it to create the setting? Lighting: dark, bright, spotlight? Will you include music?\* How will you set up your camera? Do a practice recording to make sure your audio is good.

\*Remember, if you include music, you can't publish your video publicly if it has copyrighted music. You and/or your teacher could get in trouble. Find copyright-free music at the YouTube Audio Music Library.

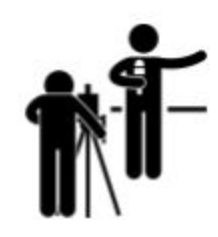

RECORD: Describe what you'll do in the video step by step. Describe your actions. Summarize what you'll say.

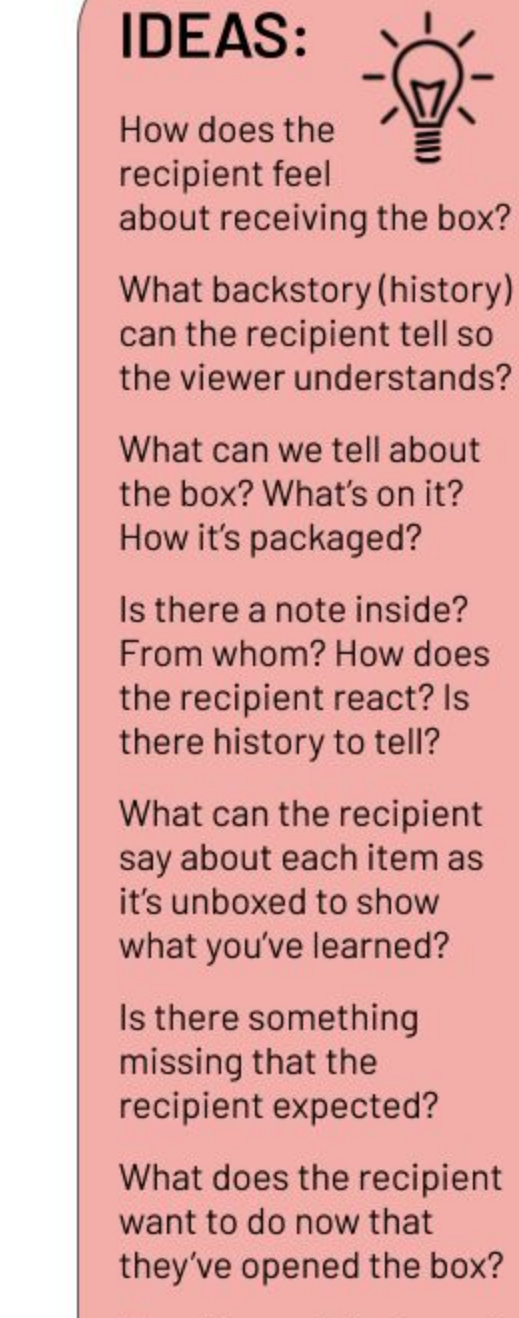

Does the recipient want to send something back to the sender now?

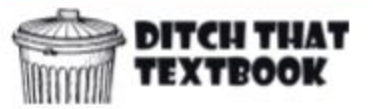